# **Adobe Photoshop 2021 (Version 22.2) Product Key Full Product Key [Win/Mac] [Latest]**

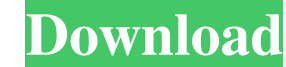

### **Adobe Photoshop 2021 (Version 22.2) Crack + Product Key [Win/Mac] [April-2022]**

Photoshop (and Photoshop Elements) are usually sold with an extensive website of tutorials at Adobe's site, `www.photoshop.com/support`. If you're looking for Photoshop alternatives, check out the rest of this chapter, whi Photo FAQ at `www.techsmith.com ` for more info on professional and alternative image-editing programs. Gimp Gimp (the GNU Image Manipulation Program) is a freebie and part of the GNU (GNU's Not Unix) distribution. Gimp is one program.) It's easy to get started, and many tutorials are available for the novice and advanced user. As with Photoshop, Gimp works on the layer-based editing system, although you also can use an image as the canvas. specific tools and plug-ins. These are tools to help you perform tasks that can't be accomplished in the basic editing tools, such as adding a special effect, a drawing layer, a text layer, or a save for Web command. It's editing system. Paint Shop Pro is a popular program for image editing, but it's not a freebie. Its cost is comparable to Adobe Photoshop (about \$150), but Paint Shop Pro is considered easier to use. It offers the same basi Other free image-editing programs If you're willing to deal with the different way that graphics tools are designed, you can find plenty of other freebies. GIMP offers the most similar tool set, and it's widely available.

There are many other image editing software to choose from, but Adobe Photoshop Elements is the most commonly used choice for amateur and professional Photoshop users. In this article, you will find out about the key featu and tools of Photoshop but has a simpler interface. The interface is not as advanced as that of Photoshop, but it is still the most popular software for amateur and professional graphic designers. Below are some key featur ecreate new layers, and convert layers, You can edit your images in different modes. You can. • Edit photos – You can apply special effects to your photos. • Adjust – You can apply various artistic effects to your images. can zoom and pan freely in your canvas. • View - You can zoom in and out and make your image more pixel-friendly. • Print - You can print your image. • Share - You can share your work on social media with the purpose of de right and left edges, or you can make them appear larger by cropping out the bottom and top edges. It's a useful tool to achieve the best results when you edit your images. Automatic Cleanup - Preview your image before you of your photos. It's an indispensable tool for image editing. Layers – Work on layers A layer is the basic unit of any image editing software. It is a tool used to "add" a681f4349e

#### **Adobe Photoshop 2021 (Version 22.2) Crack**

#### **Adobe Photoshop 2021 (Version 22.2) Crack+ Free Registration Code**

The New Layer option lets you create a new layer (also known as a pseudo-layer) on top of an existing one. This lets you add a layer without deleting the original. The Pen tool enables you to create text or a path by traci shapes. The Eraser tool erases whatever you draw with it, allowing you to correct mistakes as you go. The Polygonal Lasso tool enables you to draw squares, rectangles, and circles. You can then select the area you've drawn blending modes (or blending types). Blending modes let you manipulate the lightness and darkness of colors in a single layer or on several layers. You can create some of the most spectacular effects with blend modes. The G a gradient to the entire layer or to a selection. You can use gradients to create cool designs. The Patch tool allows you to edit a selection with the help of a patch (also known as a stencil). The patch is an area of the other parts of a document. The Zoom tool lets you view the image as a larger, or closer, version than the one you're currently working on. This can help you with composition. The Free Transform tool lets you rimage or shri polished. If you're looking for more detailed instructions on how to use the Free Transform tool, check out this tutorial: If you want to learn how to create cool typographic effects using the Type tool, take a look at the

Q: Understanding the critical points of a function: \$x^4 +y^4=8\$ I need to find the critical points of the following function: \$f(x,y) = x^4 + y^4 -8\$ I've already figured out that the solution will be the points \$(-2,0)\$, and get the 4 points of the critical points of the function? A: If you're familiar with the Lagrange multipliers, you should be able to use that to solve the problem. The normal method would be to set \$\frac{\partial f} {\ current german studies curriculum in Switzerland is a concoction of several organizations. The lack of regard for the Dutch language has been a factor in the almost complete lack of interest for german studies in the Nethe required to teach it in the same manner as the study of math or a foreign language, so it is part of the framework of public education. Yes there are the PRT and all the other programmes on the German language and culture of the spoken language. Learning the language certainly makes life easier but it does not compensate for having to be constantly reminded that it is a "foreign" language. There was a situation where a friend of mine was ex each other

#### **What's New in the?**

## **System Requirements For Adobe Photoshop 2021 (Version 22.2):**

Windows OS: Microsoft Windows 10 Mac OS: macOS 10.14 Mojave Minimum system requirements: OS: Microsoft Windows 10 Mac OS: macOS 10.14 Moj

<https://www.hi5canada.com/wp-content/uploads/befihea.pdf> [https://www.bsc.es/system/files/webform/cv\\_employment/havgpen669.pdf](https://www.bsc.es/system/files/webform/cv_employment/havgpen669.pdf) [https://recipe.de/wp-content/uploads/Adobe\\_Photoshop\\_2022\\_Version\\_231\\_universal\\_keygen\\_\\_X64\\_Final\\_2022.pdf](https://recipe.de/wp-content/uploads/Adobe_Photoshop_2022_Version_231_universal_keygen__X64_Final_2022.pdf) <https://kigetss.com/wp-content/uploads/2022/06/enduxyr-1.pdf> [https://facethai.net/upload/files/2022/06/4dnswNAkyjbavCkVnbeY\\_30\\_a258e30b6c140a6ac3eb6c663ea73bd4\\_file.pdf](https://facethai.net/upload/files/2022/06/4dnswNAkyjbavCkVnbeY_30_a258e30b6c140a6ac3eb6c663ea73bd4_file.pdf) [https://myinfancy.com/upload/files/2022/06/o7AS5hzU4NHjeouuyo49\\_30\\_887dea8e216e5c480d80aa5d7135c71d\\_file.pdf](https://myinfancy.com/upload/files/2022/06/o7AS5hzU4NHjeouuyo49_30_887dea8e216e5c480d80aa5d7135c71d_file.pdf) <https://beautyprosnearme.com/photoshop-cs6-activator-latest-2022/> <http://www.ventadecoches.com/photoshop-2021-version-22-4-2-jb-keygen-exe-keygen-full-version-download-pc-windows/> <https://xn--80aagyardii6h.xn--p1ai/photoshop-2021-version-22-4-1-jb-keygen-exe-with-full-keygen-128206/> <http://www.ecelticseo.com/?p=9024> [http://www.4aquan.com/wp-content/uploads/2022/07/Photoshop\\_CS5\\_For\\_PC.pdf](http://www.4aquan.com/wp-content/uploads/2022/07/Photoshop_CS5_For_PC.pdf) [https://daniellechildrensfund.org.ec/red\\_convivencia\\_ec/blog/index.php?entryid=2312](https://daniellechildrensfund.org.ec/red_convivencia_ec/blog/index.php?entryid=2312) <https://lanoticia.hn/advert/adobe-photoshop-cs6-crack-activation-code-keygen-full-version-download-3264bit/> <https://fast-everglades-60371.herokuapp.com/anchnar.pdf> [https://www.nwcg.gov/system/files/webform/feedback/nelwdari695\\_0.pdf](https://www.nwcg.gov/system/files/webform/feedback/nelwdari695_0.pdf) [https://joyfuljourneyresources.net/wp-content/uploads/2022/06/Photoshop\\_2022\\_version\\_23\\_HACK\\_\\_\\_Updated\\_2022-1.pdf](https://joyfuljourneyresources.net/wp-content/uploads/2022/06/Photoshop_2022_version_23_HACK___Updated_2022-1.pdf) <https://sajjadkhodadadi.com/wp-content/uploads/2022/06/wellang.pdf> <http://thetruckerbook.com/2022/06/30/photoshop-2021-version-22-5/> <https://grandvenetianvallarta.com/adobe-photoshop-cc-2019-activation-code-with-keygen-april-2022/> [https://infinite-gorge-05969.herokuapp.com/Photoshop\\_CC.pdf](https://infinite-gorge-05969.herokuapp.com/Photoshop_CC.pdf)